# **HDF5 MCS Raw Data Definition**

Aus Multi Channel Systems Wiki

## **Inhaltsverzeichnis**

- **1** Definition of the HDF5 format for raw data
- [1.1 Changelog](#page-0-1)
- [2 Hierarchy](#page-0-2)
- [3 Root-Folder "/"](#page-1-0)
- [4 Folder "Data"](#page-2-0)
- 5 Folder "Recording x"
- [6 Folder "AnalogStream"](#page-3-0)
- [7 Sub-folder "Stream\\_x" of "AnalogStream"](#page-3-1)
- [8 Folder "FrameStream"](#page-4-0)
- [9 Subfolder "Stream\\_x" of "FrameStream"](#page-4-1)
- [10 Subfolder "FrameDataEntity\\_x"](#page-6-0)
- [11 Folder "EventStream"](#page-6-1)
- [12 Subfolder "Stream\\_x" of "EventStream"](#page-6-2)
- [13 Folder "SegmentStream"](#page-7-0)
- 14 Subfolder "Stream x" of "SegmentStream"
- 15 **DataSubType-Average**[: Subfolder "Stream\\_x" of "SegmentStream"](#page-9-0)
- [16 Folder "TimeStampStream"](#page-9-1)
- [17 Subfolder "Stream\\_x" of "TimeStampStream"](#page-9-2)
- **[18 Comment](#page-10-0)**

## <span id="page-0-0"></span>**Definition of the HDF5 format for raw data**

MCS-HDF5 Protocol Type: **RawData** (Raw-Data protocol)

Protocol Version: **3** based on the definitions of RawDataFileIO in version 10.

All strings are only ASCII-encoded

#### <span id="page-0-1"></span>**Changelog**

Version 1:

**Initial draft** 

#### Version 2:

New Root-Folder attributes added to detect name and version of the creating application and library

#### Version 3:

Data structures for **DataSubType::Average** of **StreamType::Segment** added

## <span id="page-0-2"></span>**Hierarchy**

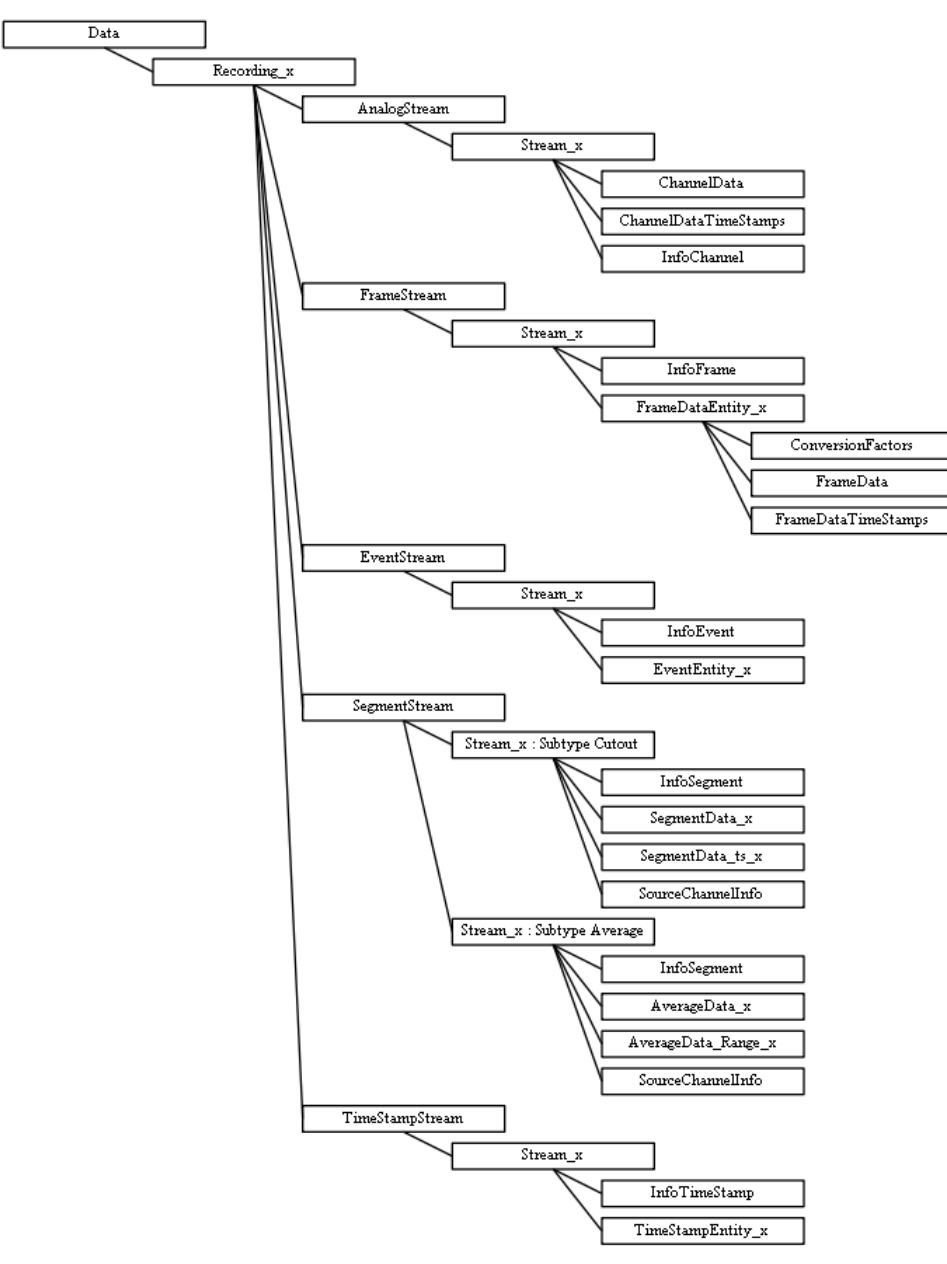

## <span id="page-1-0"></span>**Root-Folder "/"**

Contains all information for one experiment - measured data (inside the folder **Data**) and a description (possibly in the future) inside the folder **Experiment/Description/...**

#### **Attributes:**

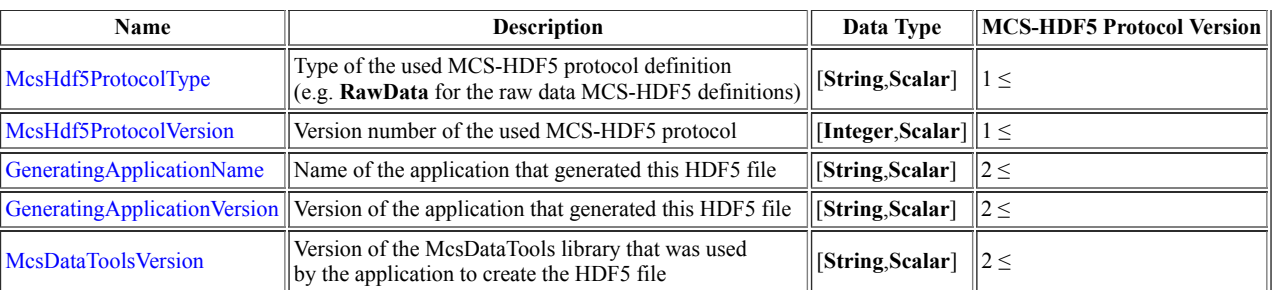

#### **Datasets**:

none

# <span id="page-2-0"></span>**Folder "Data"**

#### Navigation: /Data

Contains all recordings for this experiment.

#### **Attributes:**

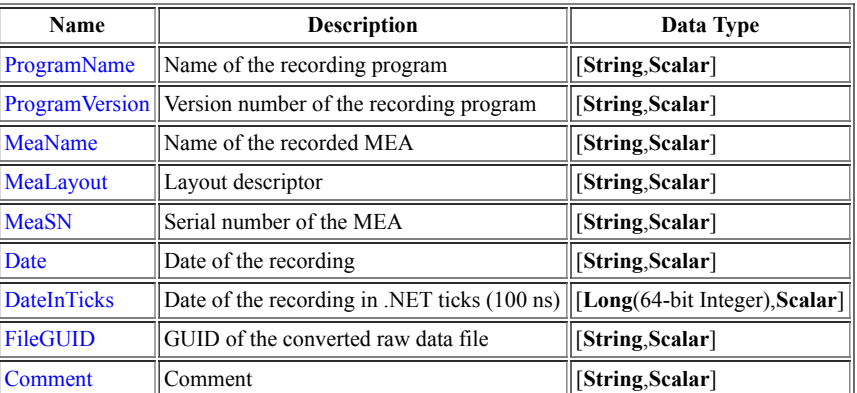

#### **Datasets**:

none

# <span id="page-2-1"></span>**Folder "Recording\_x"**

Navigation: /Data/Recording\_x

Contains all recorded streams for recording x.

#### **Attributes:**

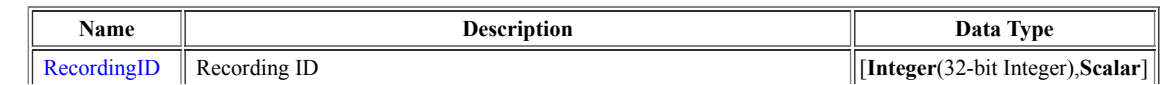

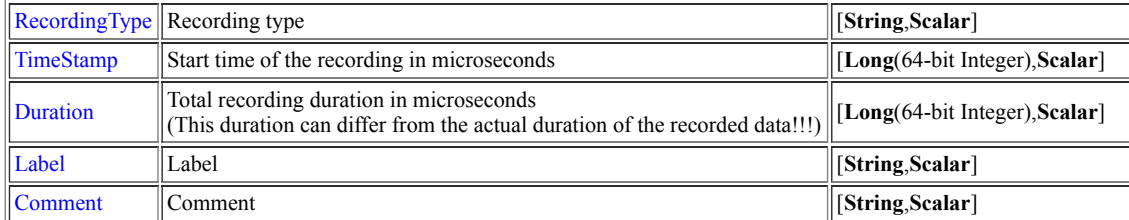

#### **Datasets**:

none

# <span id="page-3-0"></span>**Folder "AnalogStream"**

Navigation: /Data/Recording\_x/AnalogStream

(Organisational) folder for all channel-based streams of this recording

#### **Attributes:**

none

### **Datasets**:

none

# <span id="page-3-1"></span>**Sub-folder "Stream\_x" of "AnalogStream"**

Navigation: /Data/Recording\_x/AnalogStream/Stream\_x

Container for an analog stream

#### **Attributes:**

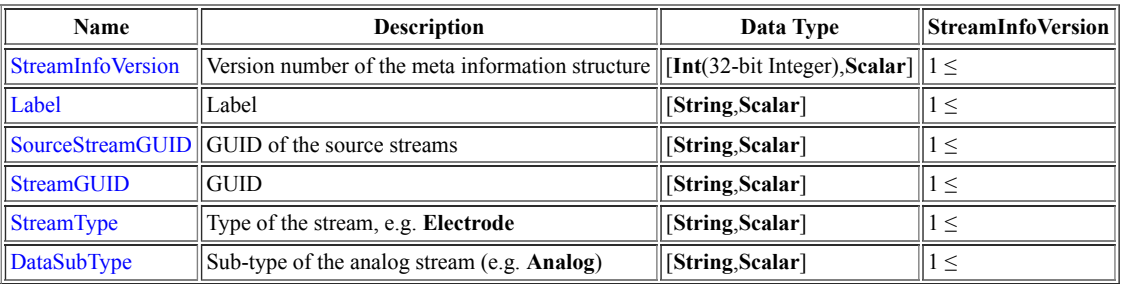

#### **Datasets**:

- Matrix InfoChannel  $\rightarrow$  n  $\times$  16 matrix of describing information vectors for the n channels:
	- **Attributes:** InfoVersion → Version number of the Info-Objects [**Int**(32-bit Integer),**Scalar**]

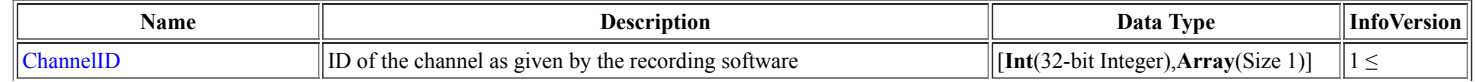

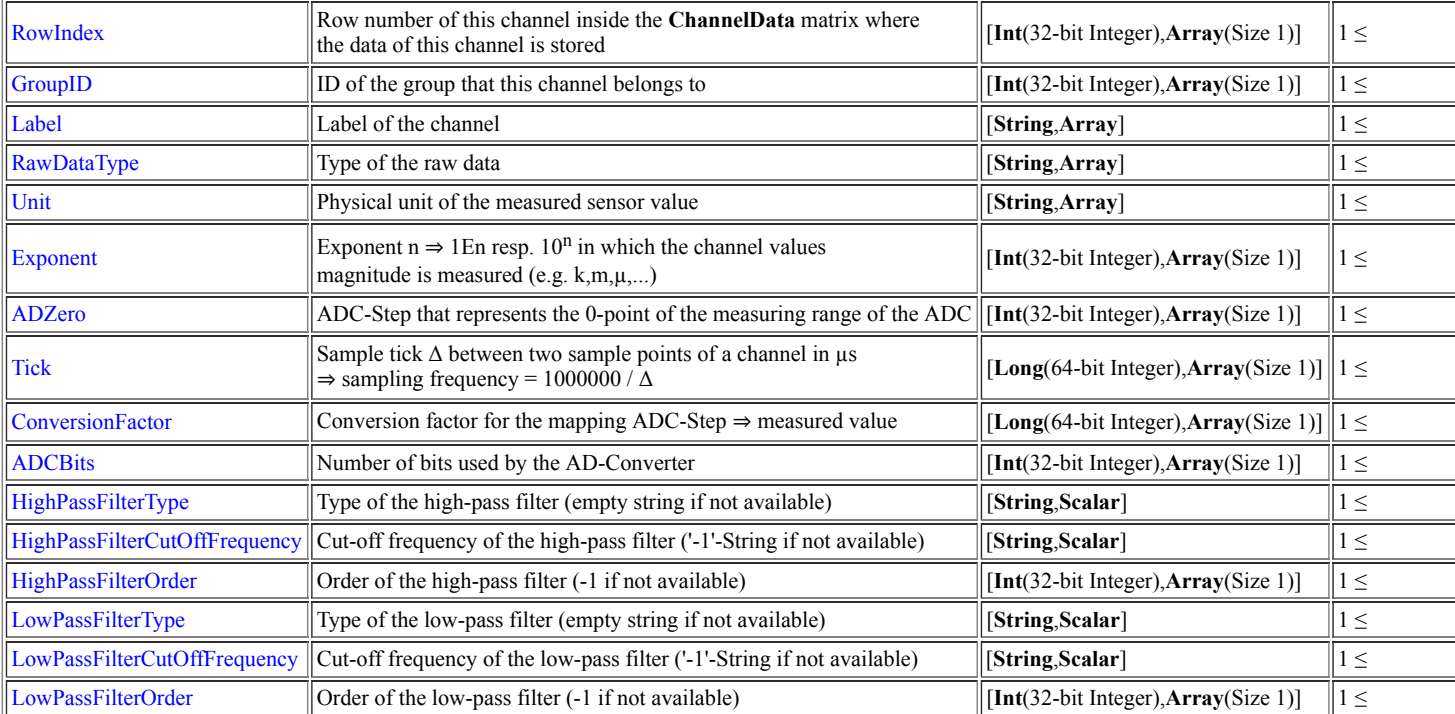

■ 2-dimensional Data-Matrix ChannelData → Data for sampled channels organized as n × m matrix ⇒ one row per channel and one column per sample time point

reconstruct the value of the measured signal:

reconstruct the value of the measured signal:<br>y(channel,  $t_{ind}) = (\text{ChannelData}[\text{InfoChannel}[\text{channel}], \text{RowIndex}, t_{ind}] - \text{ADZero} * \text{InfoChannel}[\text{channel}], \text{ConversionFactor} * 10^{\text{InfoChannel}[\text{channel}]\cdot \text{Exponent}}$  in<br>InfoChannel[channel]. Unit

- $\text{InfoChannel}[\text{channel}].$   $\text{Unit} \ \text{reconstruct the sample time point: } t = t_{ind} * \text{InfoChannel}[\text{channel}].$   $\text{Tick in } \mu s$
- Matrix ChannelDataTimeStamps  $\rightarrow k \times 3$  matrix of segments where the rows are one segment and the columns are:
	- first column  $\rightarrow$  time stamp of the first sample point of the segment
	- second column  $\rightarrow$  first index (column) of the segment in **ChannelData**
	- **■** third column  $\rightarrow$  last index (column) of the segment in **ChannelData**

## <span id="page-4-0"></span>**Folder "FrameStream"**

Navigation: /Data/Recording\_x/FrameStream

(Organisational) folder for all frame-based streams of this recording

#### **Attributes:**

 $\blacksquare$  none

#### **Datasets**:

 $\blacksquare$  none

<span id="page-4-1"></span>**Subfolder "Stream\_x" of "FrameStream"**

Navigation: /Data/Recording\_x/FrameStream/Stream\_x

Folder that contains all Frame-Entities of one Frame-Stream:

#### **Attributes:**

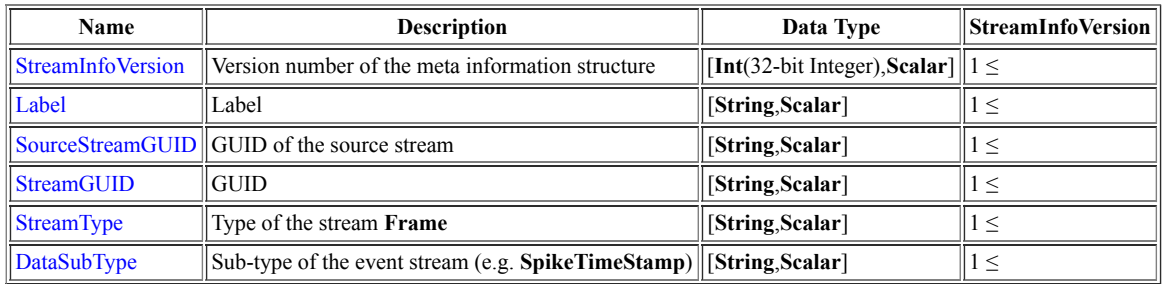

#### **Datasets**:

- Matrix InfoFrame  $\rightarrow$  n  $\times$  24 matrix of describing information vectors for the n Frame-Entities:
	- **Attributes:** InfoVersion → Version number of the Info-Objects [**Int**(32-bit Integer),**Scalar**]

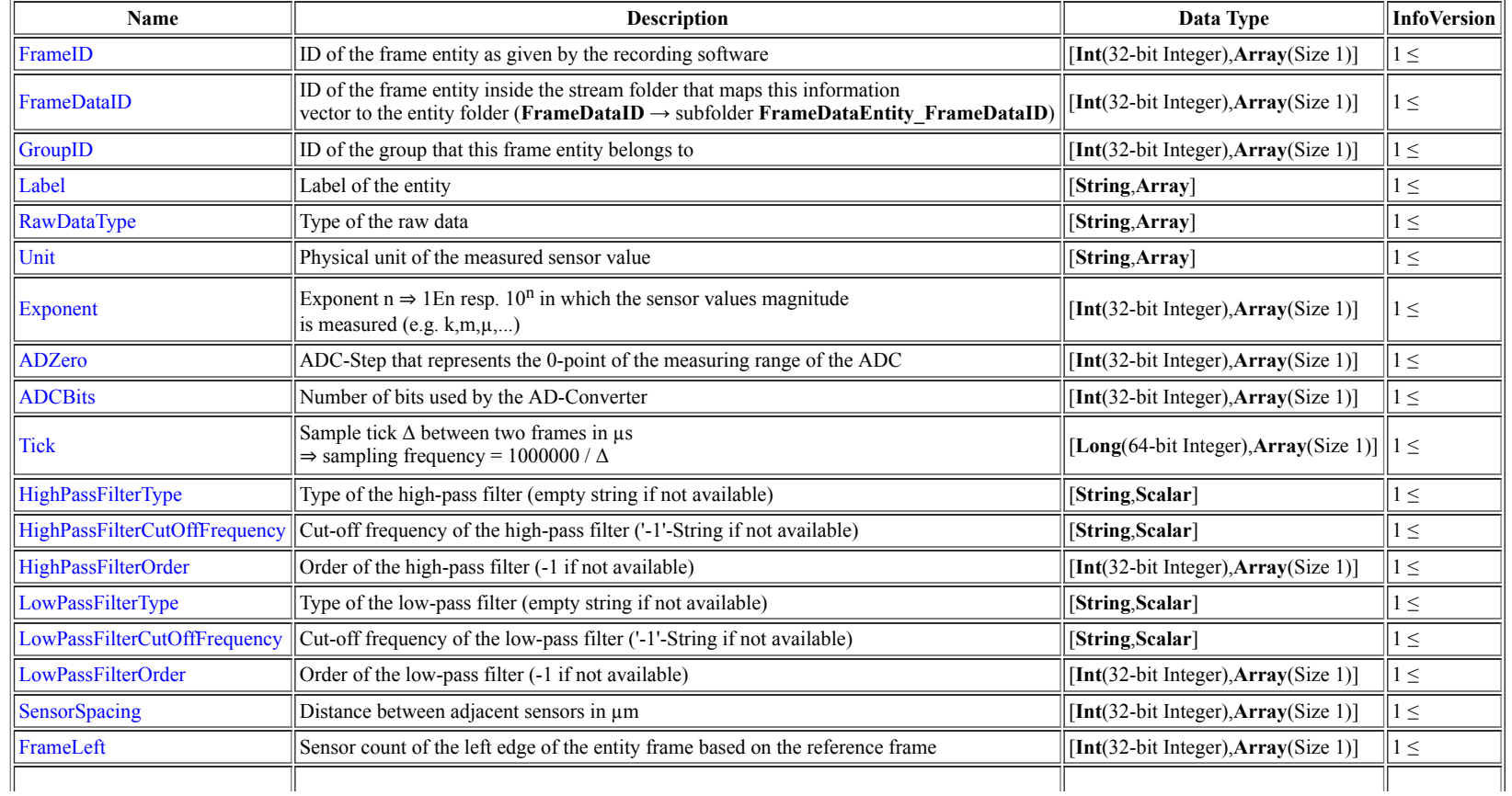

#### 3.4.2019 HDF5 MCS Raw Data Definition – Multi Channel Systems Wiki

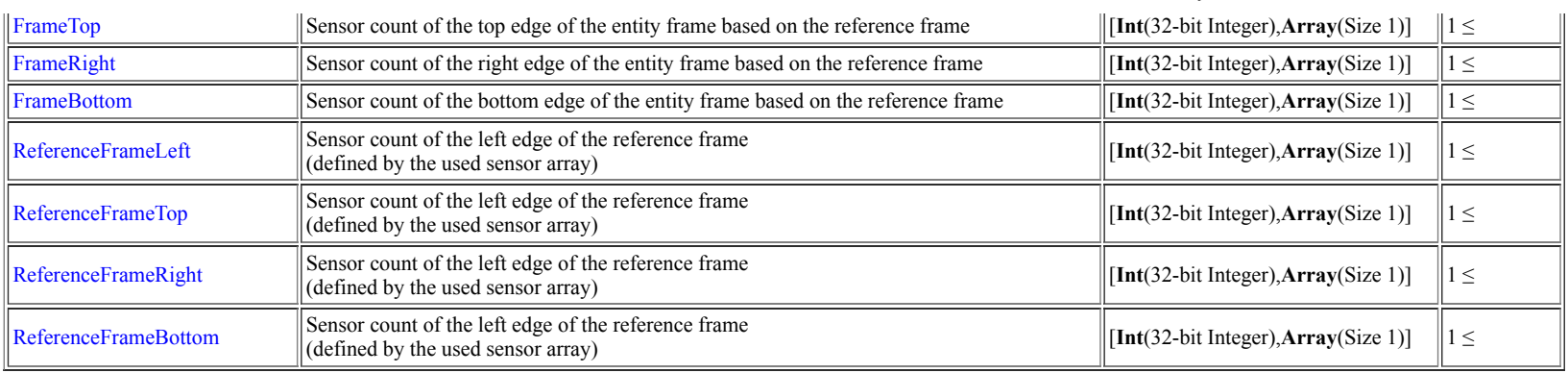

## <span id="page-6-0"></span>**Subfolder "FrameDataEntity\_x"**

Navigation: /Data/Recording\_x/FrameStream/Stream\_x/FrameDataEntity\_x

Contains all datasets of the Frame-Entity x

#### **Datasets**:

- Matrix ConversionFactors  $\rightarrow$  n  $\times$  m matrix of conversion factors for the sensor array
- 3-dimensional Data-Cube FrameData  $\rightarrow$  cube of the frame data organized as one frame to one sample time point (n × m matrix of sampled signal values per sensor) × sample time points reconstruct the value of the measured signal:  $y = (FrameData[x, y, t] - ADCero) * ConversionFactory[x, y]$ 
	- $\blacksquare$  reconstruct the sample time point:
- Matrix FrameDataTimeStamps  $\rightarrow k \times 3$  matrix of segments where the rows are one segment and the columns are:
	- first column  $\rightarrow$  time stamp of the first sample point of the segment
	- second column  $\rightarrow$  first index (z-axis) of the segment in **FrameData**
	- third column  $\rightarrow$  last index (z-axis) of the segment in **FrameData**

#### **Datasets**:

 $\blacksquare$  none

## <span id="page-6-1"></span>**Folder "EventStream"**

Navigation: /Data/Recording\_x/EventStream

(Organisational) folder for all event-based streams of this recording

#### **Attributes:**

 $\blacksquare$  none

#### **Datasets**:

none

# <span id="page-6-2"></span>**Subfolder "Stream\_x" of "EventStream"**

Navigation: /Data/Recording\_x/EventStream/Stream\_x

#### Folder that contains all Event-Entities of one Event-Stream:

#### **Attributes:**

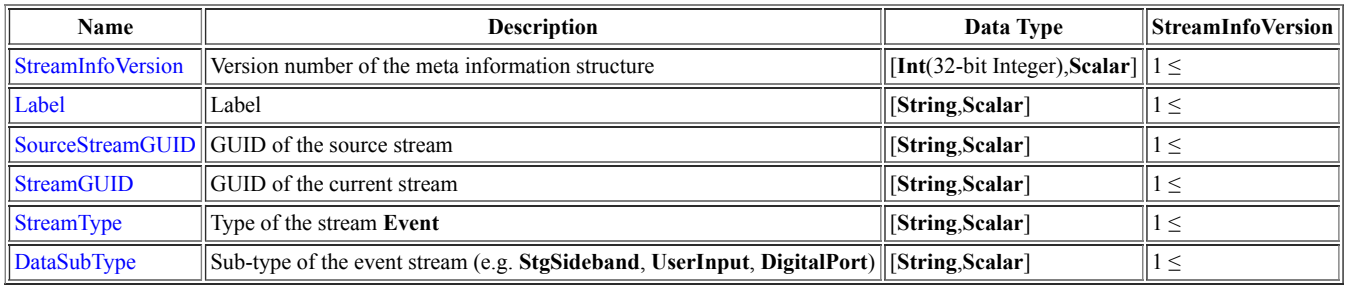

Sub-type Description:

- StgSideband  $\rightarrow$  The event is associated to a STG sideband change.
- UserInput  $\rightarrow$  The event is associated with an user input.
- DigitalPort  $\rightarrow$  The event is associated with a digital port change.

#### **Datasets**:

- Matrix InfoEvent  $\rightarrow$  n  $\times$  7 matrix of describing information vectors for the n Event-Entities:
	- **Attributes:** InfoVersion → Version number of the Info-Objects [Int(32-bit Integer),**Scalar**]

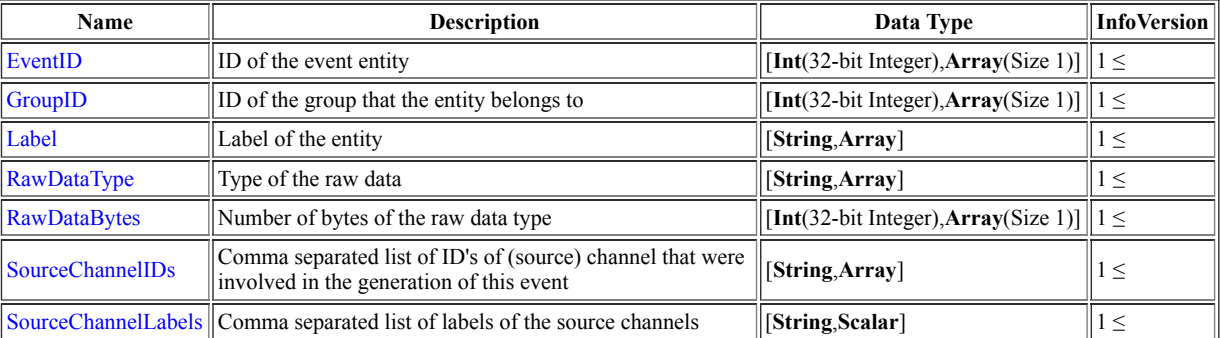

- 2-dimensional matrix EventEntity  $x \rightarrow 5 \times n$  matrix  $\Rightarrow$  n events with describing vector (time stamp of event, duration of event, event info type, info 1, info 2)
	- **Attributes:** Short description of content
	- **Attributes:** Short description of content<br>  $t_{\text{event i}} = \text{EventEntity\_}x[0, i]$  in  $\mu s$
	- $t_{\rm event\,i} = {\rm EventEntity}\_x[0,i]$  in  $\mu s \ \Delta_{\rm event\,i} = {\rm EventEntity}\_x[1,i]$  in  $\mu s$

## <span id="page-7-0"></span>**Folder "SegmentStream"**

Navigation: /Data/Recording\_x/SegmentStream

(Organisational) folder for all segment-based streams of this recording. A segment is a cutout of parts of the sampled signal relative to an event, defined by a pre- and post interval.

#### **Attributes:**

#### **Datasets**:

 $n$ none

## <span id="page-8-0"></span>**Subfolder "Stream\_x" of "SegmentStream"**

Navigation: /Data/Recording\_x/SegmentStream/Stream\_x

Folder that contains all Segment-Entities of one Segment-Stream:

#### **Attributes:**

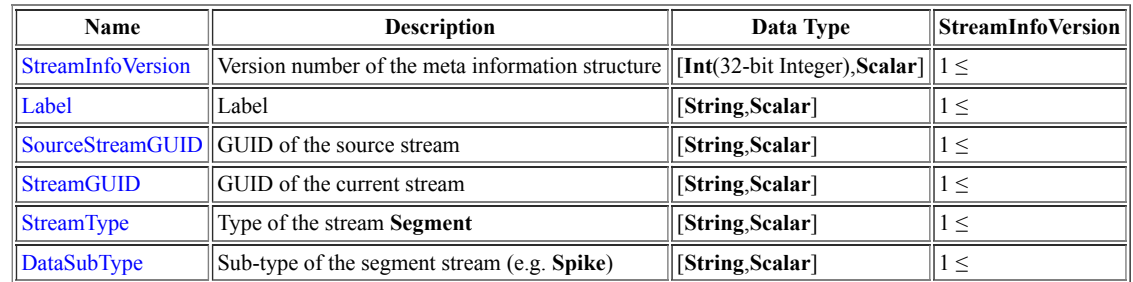

#### **Datasets**:

- Matrix InfoSegment  $\rightarrow$  n  $\times$  7 matrix of describing information vectors for the n Segment-Entities:
	- **Attributes:** InfoVersion → Version number of the Info-Objects [Int(32-bit Integer),**Scalar**]

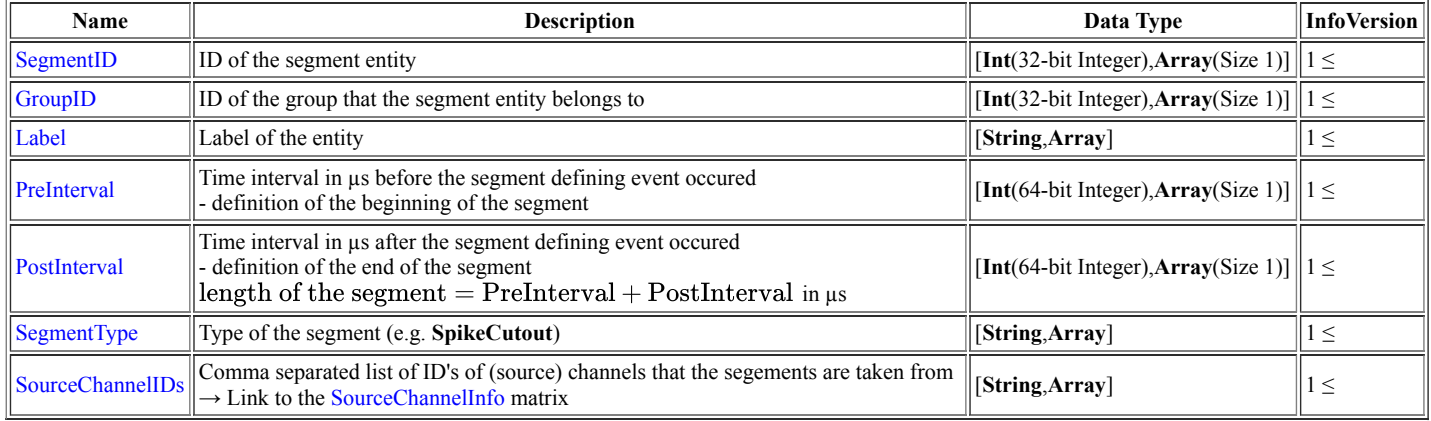

■ 2-dimensional matrix SourceChannelInfo  $\rightarrow$  n  $\times$  15 matrix  $\Rightarrow$  n of describing vectors for the n source channels, the structure is the same as in ChannelInfo used in section Sub-folder "Stream x" of "AnalogStream" **Attributes:** InfoVersion → Version number of the Info-Objects [**Int**(32-bit Integer),**Scalar**]

■ Vector SegmentData\_ts\_x → n time stamps in µs of the event triggering the segment, one for each of the n segments contained by segment entity x

■ 2-dimensional matrix or 3-dimensional cube SegmentData  $x \rightarrow k \times n$  matrix (k sample points for one segment, n number of sampled segments) or  $k \times m \times n$  cube (k sample points for one segment, m number of segments for one time point/for one multi-segment, n number of sampled multi-segments) of segment data:

■ **Attributes:** SourceChannelID → Comma separated list of ID's of (source) channels that the segements are taken from [**String,Scalar**] (the same as in InfoSegment, repeated for clarification)

reconstruct the value of the measured segment signal (only one segment  $id_{\text{segment}} \rightarrow 2$ -dimensional matrix **M**[row,col]):

- ttruct the value of the measured segment signal (only one segment  $id_{\text{segment}} \rightarrow 2$ -dimensional matrix **M**[row,col] = SegmentData ts x[col] + (row − 1) \* tick<sub>source-channel</sub> − PreInterval in µs
- $y(id_{seyment}, t_{ind}(row, col)) = (\text{SegmentData } x[ow, col] \text{ADZero}_{\text{source-channel}} * \text{ConversionFactor}_{\text{factor}_{\text{surface-channel}}}/10^{\text{Exponent}_{\text{force-channel}}}.$

in InfoChannel [source-channel]. Unit

- reconstruct the value of the measured segment signal (m segments  $\rightarrow$  multi-segments  $\rightarrow$  3-dimensional cube **M**[row,col,z]):
	- $col \rightarrow id_{\text{segment}} \rightarrow \text{source-channel}$
	- col →  $id_{\text{segment}}$  → source-channel<br>  $t_{ind}[\text{row}, \text{col}, z] = \text{SegmentData ts x}[z] + (\text{row} 1) * \text{tick}_{\text{source-channel}[col]}$  in  $\mu$ s
	- $\begin{split} &\tau_{ind}[\textit{row},\textit{col},z]=\text{SegmentData is x}[z]+(\text{row}-1)*\text{tick}_{\text{source-channel}[\textit{col}]} \text{ in }\mu\text{s} \ &\text{y}(id_\text{segment},t_{ind}(\textit{row},z))=(\text{SegmentData x}[\textit{row},\text{col},z]-\text{ADZero}_{\text{source-channel}[\text{col}]})*\text{ConversionFactor}_{\text{source-channel}[\text{col}]} *10^{\text{Exponent}_{\text{source-channel}[\text{col}]} \text{ in }\mu\text{s} \end{split}$  $y(id_{\text{segment}}, t_{ind}(row, z)) = (\text{SegmentData}) \ \text{InfoChannel}[\text{source-channel}[\text{column}].$

## <span id="page-9-0"></span>**DataSubType-Average: Subfolder "Stream\_x" of "SegmentStream"**

Navigation: /Data/Recording\_x/SegmentStream/Stream\_x

Folder that contains all Segment-Entities of one Segment-Stream with **DataSybType == Average**:

**Attributes:** no difference to the standard case above

#### **Datasets:**

- **Matrix InfoSegment:** no difference to the standard case above
- Matrix SourceChannelInfo: no difference to the standard case above
- $(3 \times n)$  matrix AverageData Range  $x \rightarrow$  (start, end, count) per segment average  $\times$  count of segment averages contained by segment entity x, start and end denote the start and end timestamp in us of the interval that con all averaged segments. **count** is the number of averaged segments.
	- **Attributes:** description of the content
- $(2 \times k \times n)$  cube AverageData  $x \rightarrow (mean$  and standard deviation)  $\times$  k sample points of the segment  $\times$  n number of segment averages
	- **Attributes:** description of the content
	- reconstruct the value of the mean and standard deviation of the average segment (n average segments  $\rightarrow$  3-dimensional cube M[row,col,z]):
		- row: mean  $\rightarrow$  row = 0; StdDev  $\rightarrow$  row = 1
		- row: mean  $\rightarrow$  row = 0; StdDev  $\rightarrow$  row = 1<br>col:  $t_{ind}(col) = (col 1) * tick_{source-channel} \rightarrow time$  range  $(0, PreInterval[SegmentID] + PreInterval[SegmentID])$  in  $\mu$ s
		- z:  $z = id_{\text{average}}$  (number of average segment)
		- z: z = i $d_{\rm average}$  (number of average segment)<br> $Mean(id_{\rm average}, t_{ind}(col)) = (\rm AverageData~x[0, col, id_{\rm average}] \rm ADZero_{\rm source-channel}) * ConversionFactor_{\rm source-channel} * 10^{\rm Exponent_{\rm source-channel}}$  in  $\rm InfoChannel_{\rm source-channel} .$  Unit
		- $Mean(id_{\text{average}}, t_{ind}(col)) = (\text{AverageData x[0, col}, id_{\text{average}}] \text{ADZero}_{\text{source-channel}}) * \text{ConversionFactor}_{\text{source-channel}} * 10^{\text{Exponent}_{\text{source-channel}}}, \newline \text{Solution:} \label{eq:1} \text{Solution:} \begin{minipage}[t]{0.9\textwidth} \begin{itemize} \text{R} & \text{S} & \text{S} & \text{S} & \text{S} & \text{S} & \text{S} & \text{S} & \text{S} & \text{S} & \text{S} & \text{S} & \text{S} & \text{S} & \text{S} & \text{S} & \text$

## <span id="page-9-1"></span>**Folder "TimeStampStream"**

Navigation: /Data/Recording\_x/TimeStampStream

(Organisational) folder for all TimeStamp-based streams of this recording

#### **Attributes:**

 $\blacksquare$  none

#### **Datasets**:

 $\blacksquare$  none

## <span id="page-9-2"></span>**Subfolder "Stream\_x" of "TimeStampStream"**

Navigation: /Data/Recording\_x/TimeStampStream/Stream\_x

Folder that contains all TimeStamp-Entities of one TimeStamp-Stream:

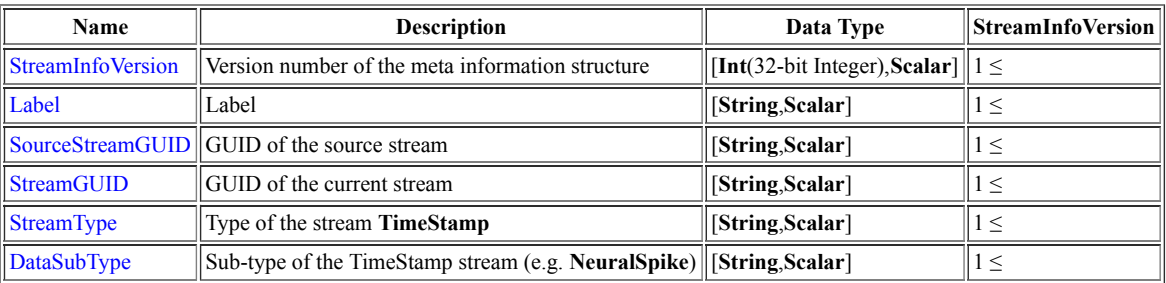

Sub-type Description:

NeuralSpike  $\rightarrow$  The entity contains time stamps of neural spikes

#### **Datasets**:

Matrix InfoTimeStamp  $\rightarrow$  n  $\times$  7 matrix of describing information vectors for the n Event-Entities: **Attributes:** InfoVersion → Version number of the Info-Objects [**Int**(32-bit Integer),**Scalar**]

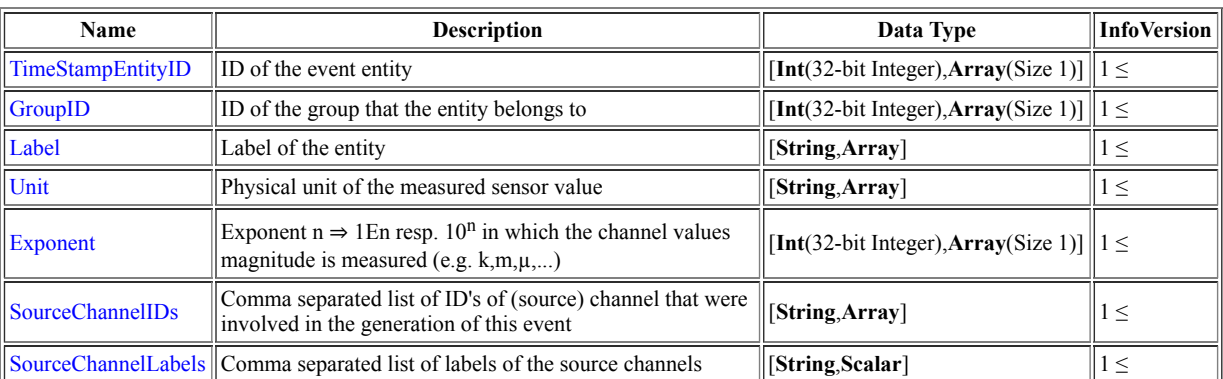

 $\blacktriangleright$  Vector TimeStampEntity\_x → n time stamps in  $\mu$ s

## <span id="page-10-0"></span>**Comment**

 $\blacksquare$ 

All time-related information except dates (100ns ticks) are given in microsecond ticks!!